## CommandCenter® Secure Gateway

## **Release 6.0**

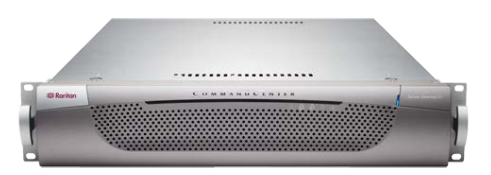

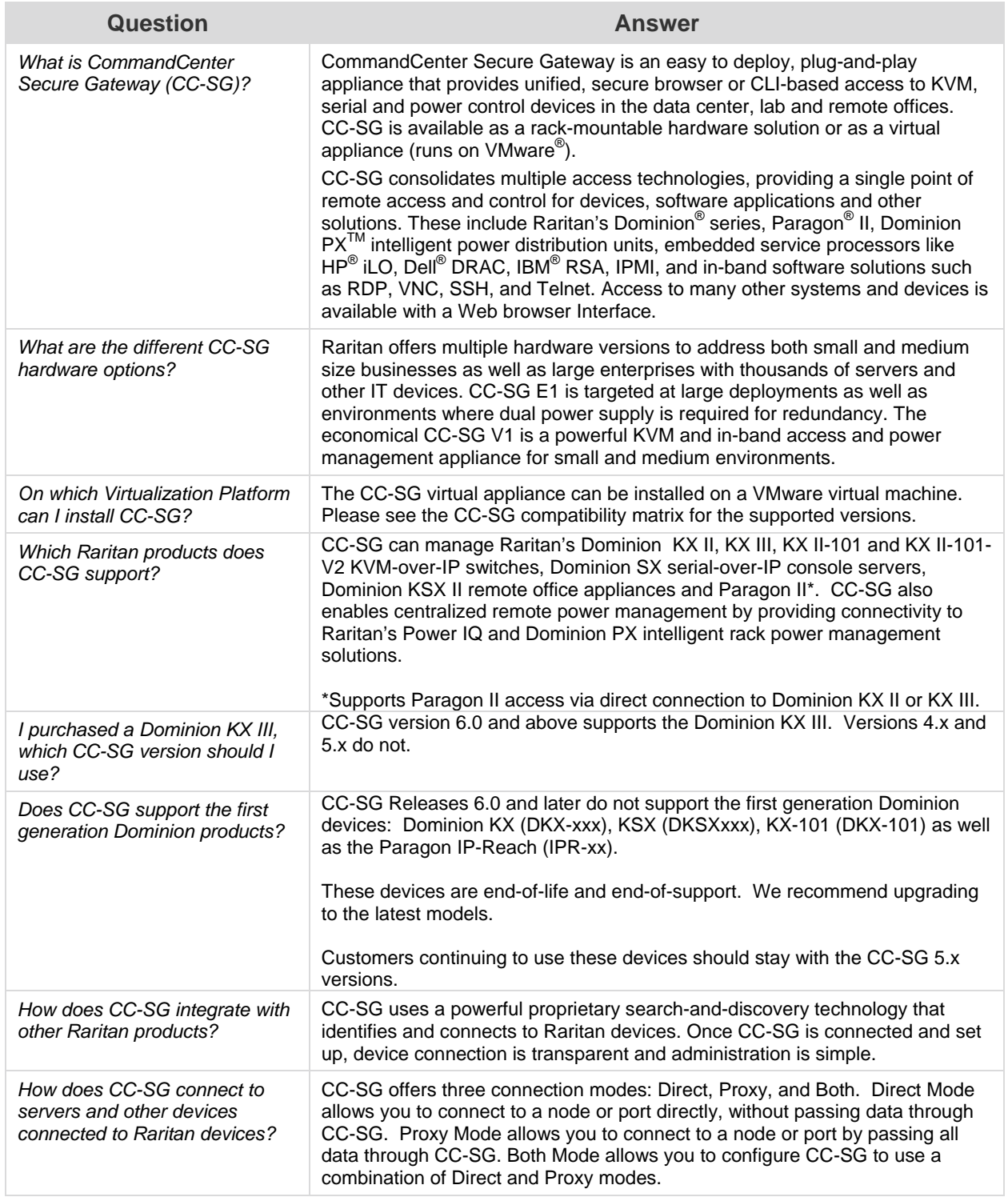

## CommandCenter Secure Gateway – Frequently Asked Questions

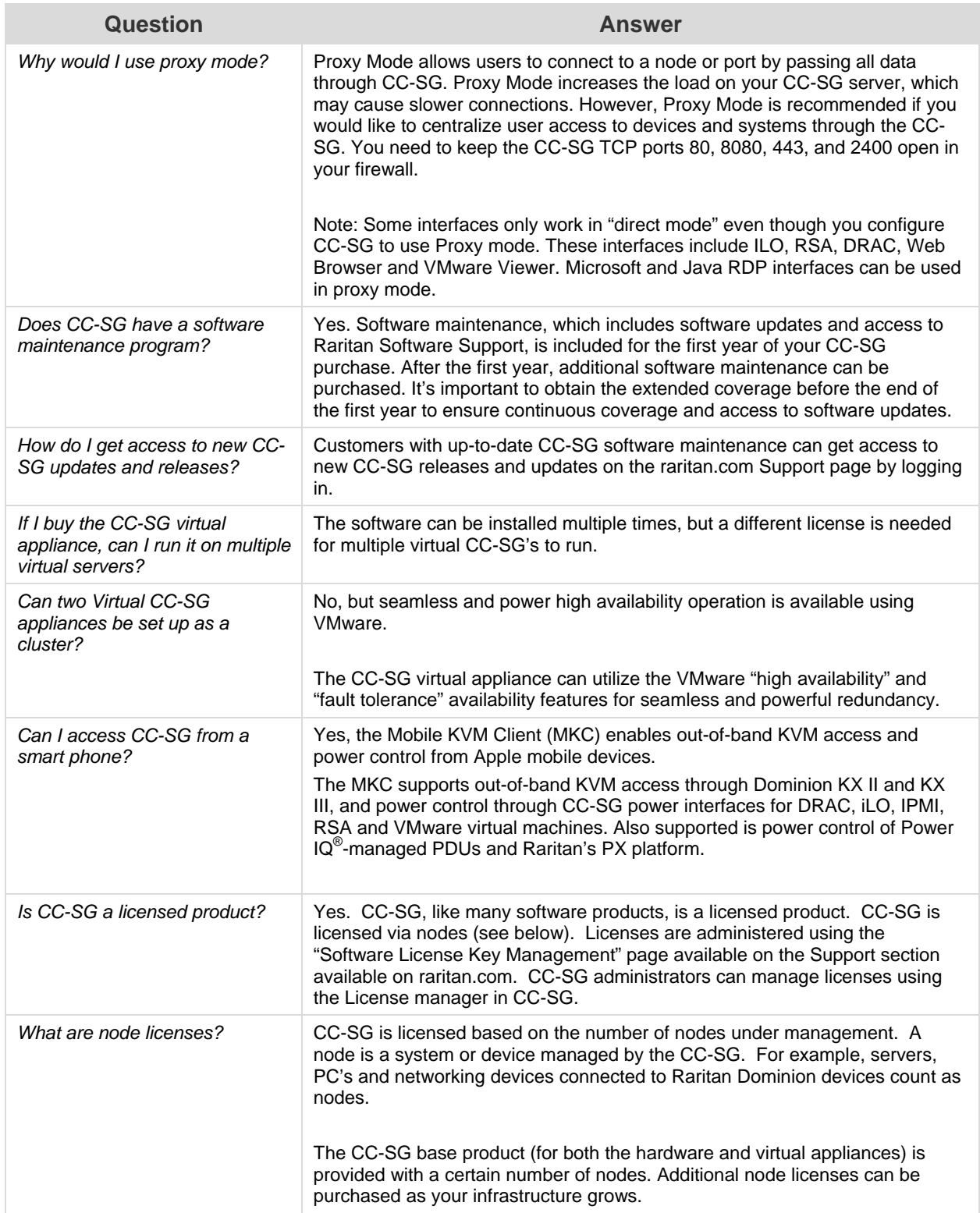

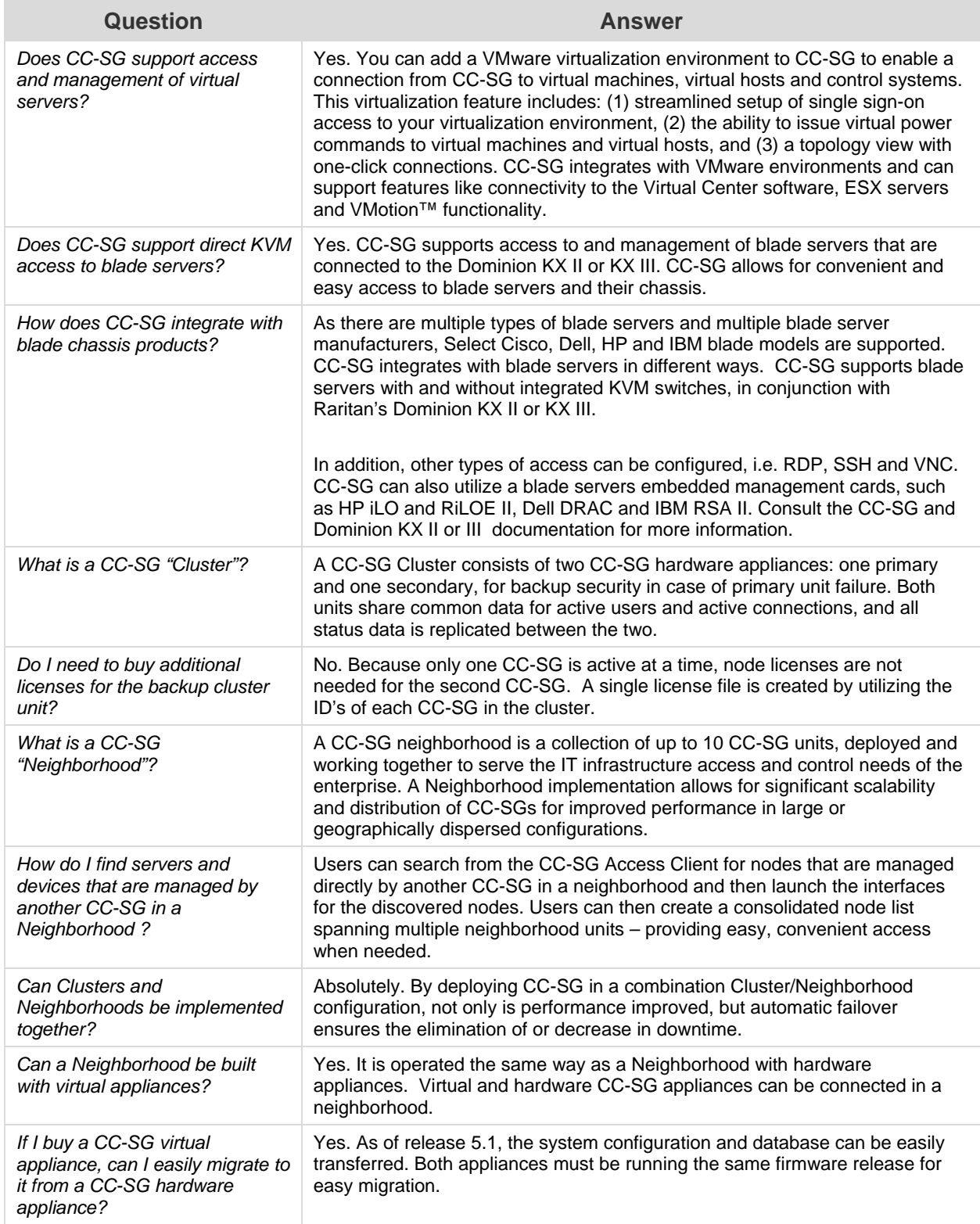

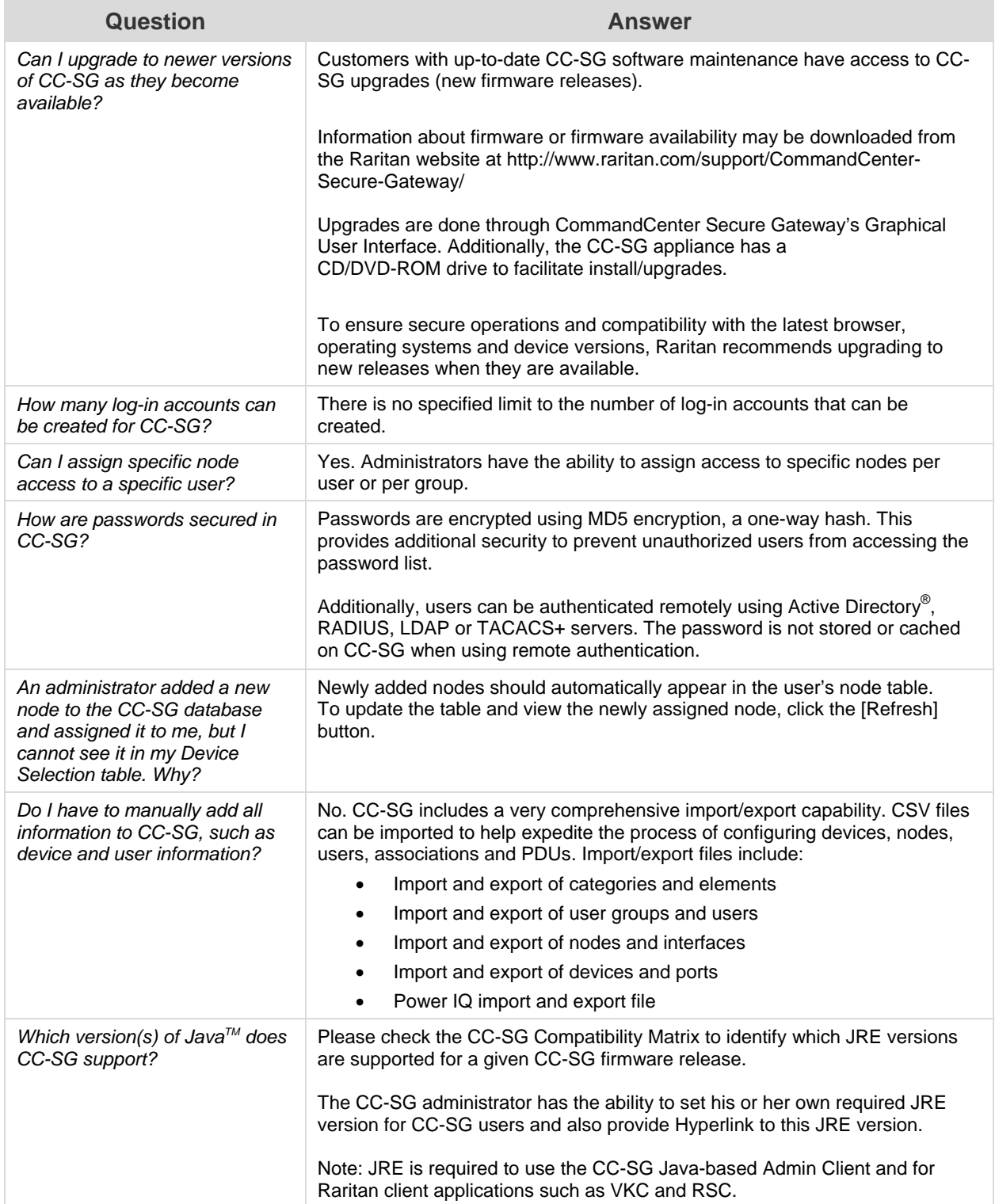

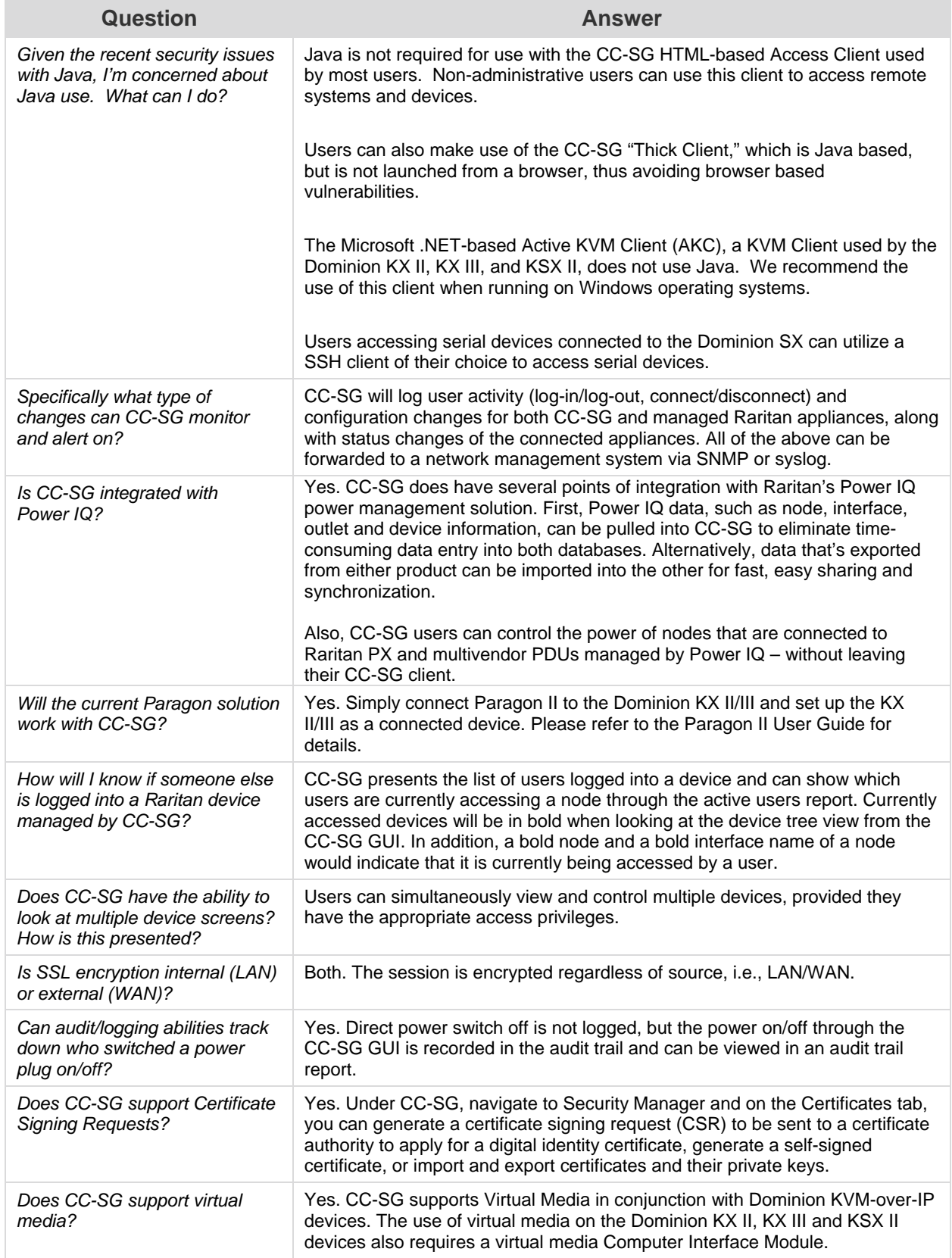

![](_page_5_Picture_210.jpeg)

![](_page_6_Picture_170.jpeg)